# **leterrier-developpeurs - Bug #4590**

## **Enregistrement en mono !**

27/10/2015 14:25 - Icham Sirat

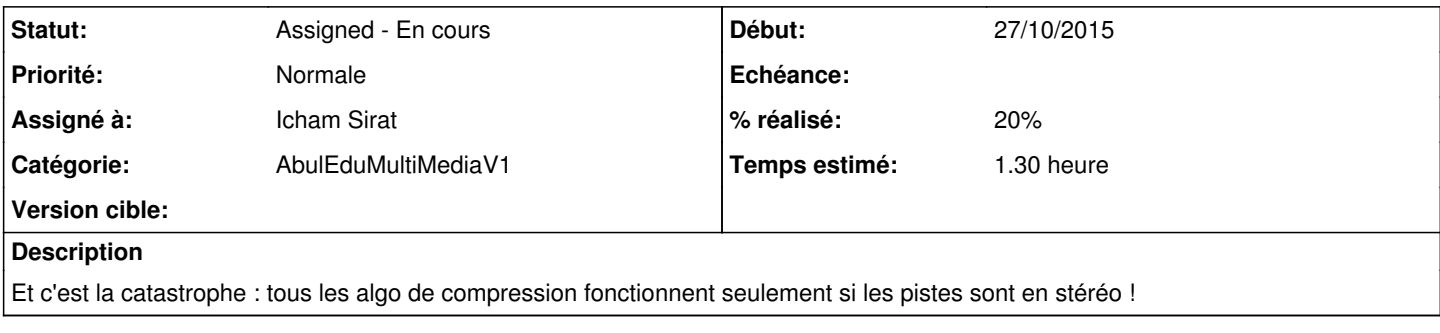

## **Historique**

#### **#1 - 27/10/2015 16:33 - Icham Sirat**

Bon on essaye de tout uniformiser... Première chose : on enregistre sur tous les systèmes en wav, stéreo, 44100Hz !

Test linux ok (même si le fichier est nommé avec l'extension .ogg):

```
file enregistrement.ogg 
abbatiale-sainte-croix-de-bordeaux-55474bc9.ogg: RIFF (little-endian) data, WAVE audio, Microsoft PCM, 32 bit,
 stereo 44100 Hz
```
### **#2 - 27/10/2015 16:58 - Icham Sirat**

*- Statut changé de New - Nouveau à Assigned - En cours*

*- % réalisé changé de 0 à 20*

C'est sur les dépôts !

#### **#3 - 28/10/2015 11:37 - Icham Sirat**

Bon impossible sous linux d'enregistrer en 16 bit 44100Hz PCM !!! retour par vorbis mais là aussi je suis en mono : pourtant, dans certains vieux modules, j'ai des sons en stéréo !!

Je cherche encore ...